## **IMMEDIATE AND LONG-TERM Effects of Alcohol**

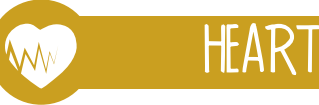

**High Blood Pressure Decreased Endurance Decreased Energy** 

## STOMACH & COLON

Diarrhea **Upset Stomach** Vomiting Weight Gain **Ulcers Altered Nutrient Absorption** 

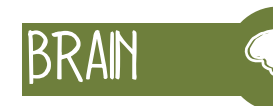

Memory Concentration Impaired Judgment Speech Vision Sleep Mood Confusion

**BLADDER & KIDNEYS** 

**SAPC** 

Dehydration Electrolyte Imbalance Increased Urine Volume

> MUSCLES Fatigue Cramping Soreness

> > Weakness

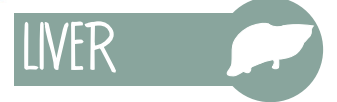

 $\phi$ 

 $\overline{1}$ 

Inflammation of the Liver Liver Damage

**FEET Decreased Coordination Balance and Agility** 

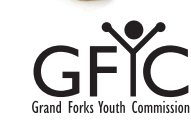

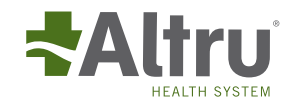

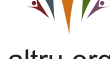

 $\phi$ 

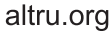